# **Programmer's Guide to the GQ Facility**

# **A Facility for Generalized Queues**

David E. Beecher

Mallinckrodt Institute of Radiology Electronic Radiology Laboratory 510 South Kingshighway Boulevard St. Louis, Missouri 63110 314/362-6965 (Voice) 314/362-6971 (FAX)

Version 2.10.0

August 3, 1998

A Guide to using the Multiple Process, Generalized Queuing Facility.

Copyright (c) 1995 RSNA, Washington University

# 1 Introduction

The GQ (Generalized Queuing) facility allows single or multiple processes to create distinct queues and use them for interprocess communication. This facility is an extension of the SNQ (Study Name Queue) facility from the DICOM '92 demonstration. The main difference is that this year the queue elements are completely arbitrary, and are specified at queue creation time. The queuing mechanisms have no idea what a queue element looks like, only that they are of a particular length (all elements of a particular queue must be the same length), and that there is some maximum number of elements for a particular queue. It is the user's responsibility to ensure that the data being enqueued and dequeued is of the proper size and type, since it is impossible for the queuing routines to perform any element type checking.

These queues are implemented using shared memory and semaphores, two UNIX resources that must be present for the queues to operate properly. Most UNIX systems will supply the exact routines used or a reasonable facsimile. Access to these queues is through standard routines which are described below.

Queues are created and deleted with GQ\_InitQueue and GQ\_KillQueue. A particular queue can be attached with GQ\_GetQueue. A process can attach multiple queues by calling GQ\_GetQueue multiple times; each time with a different queue identifier. The responsibilty of freeing the resources allocated to the queues lies with the user. GQ\_KillQueue with the specified queue identifier will deallocate all resources allocated to that queue. Two standard manipulation routines are included, GQ\_Enqueue, to place a new element on the tail of the queue, and GQ\_Dequeue, to remove an element from the head of the queue and return it to the user. One utility routine, GQ\_PrintQueue, is used to dump all the elements of a queue with a specific queue identifier to standard output. A print routine must be supplied to GQ\_PrintQueue so that it knows how to dump the elements of that particular queue.

Before these routines can be successfully executed, the user must be sure that his environment has the variable QUEUE\_DIRECTORY set to some directory which is writable by the process to be executed. All processes wishing to use the shared queues must have this environment variable set to the same directory. This directory contains a file which holds the shared-memory and semaphore identifiers. As mentioned above, the GQ facility is implemented using shared memory and semaphore resources that are present on most machines. If these resources are not present, the GQ routines will return the value GQ\_UNIMPLEMENTED.

A final note on resource allocation. It is very important to deallocate the shared memory and semaphore resources used after programs are finished with a particular queue. This is done automatically by calling the routine GQ\_KillQueue. If this is not done, semaphore and shared memory resources will be quickly exhausted. Each queue created uses one semaphore and one shared memory segment. The user can examine how many are currently in use with the ipcs command. These segments can be removed manually with the ipcrm command. ipcrm -m <shared memory id> will remove a shared memory segment. ipcrm -s <semaphore id> will remove a semaphore. The ids needed are easily extracted from the ipcs command. When removing the queues manually, it is important to also remove the small communications file in the QUEUE\_DIRECTORY

directory called gq.dat<qid>. For instance, if a queue was created with identifier 0, this file would be named "gq.dat0".

# 2 Include Files

All applications that use the GQ facility should include these files in the following order:

```
#include "dicom.h"
#include "condition.h"
#include "gq.h"
```
# 3 Return Values

The following returns are possible from the GQ facility:

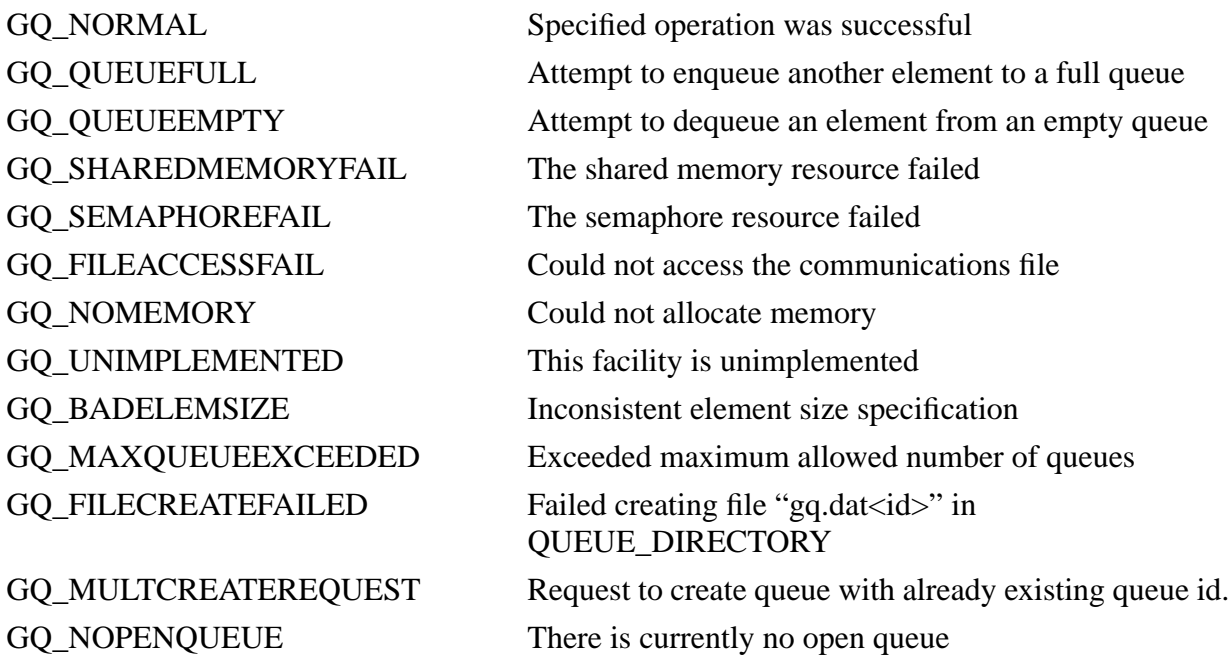

# 4 GQ Routines

This section provides detailed documentation for each GQ facility routine.

# **GQ\_Enqueue**

# **Name**

GQ\_Enqueue - place a new element at the tail of the queue with specified queue id

## **Synopsis**

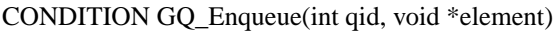

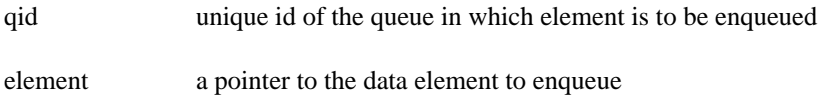

# **Description**

The element pointed to by the input parameter, element, is copied to the tail of the selected queue.

#### **Notes**

It is the users responsibility to ensure that the size of the element referred to with the pointer parameter is the correct size for this particular queue.

## **Return Values**

GQ\_NORMAL GQ\_SEMAPHOREFAIL GQ\_QUEUEFULL GQ\_NOPENQUEUE GQ\_UNIMPLEMENTED

# **GQ\_Dequeue**

# **Name**

GQ\_Dequeue - remove the next element from the head of the specified queue and return it

### **Synopsis**

CONDITION GQ\_Dequeue(int qid, void \*element)

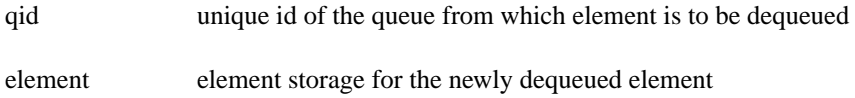

## **Description**

The element pointed to by the input parameter, element, is replaced by the contents of the head of the queue.

### **Notes**

It is the user's responsibility to ensure that the size of the element referred to with the pointer parameter is the correct size for this particular queue.

## **Return Values**

GQ\_NORMAL GQ\_SEMAPHOREFAIL GQ\_QUEUEMPTY GQ\_NOPENQUEUE GQ\_UNIMPLEMENTED

# **GQ\_GetQueue**

#### **Name**

GQ\_GetQueue - select a new (already existing) queue to use

#### **Synopsis**

CONDITION GQ\_GetQueue(int qid, int element\_size);

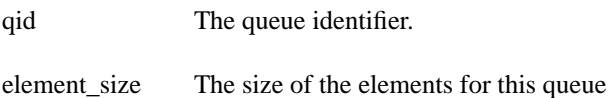

#### **Description**

This routine attempts to access the already existing queue identified by qid, and make it the current queue for the calling routine. There can be problems with file access, semaphores, or shared memory. If all that goes well, then the size the user passes is checked against the known size of the existing queue's elements. The system assumes the element size passed by the caller in any subsequent enqueue or dequeue operations on this queue.

#### **Notes**

Problems with this routine usually indicate that the QUEUE\_DIRECTORY environment variable has not been set or has been set incorrectly.

## **Return Values**

GQ\_NORMAL GQ\_SHAREDMEMORYFAIL GQ\_FILEACCESSFAIL GQ\_BADELEMSIZE GQ\_UNIMPLEMENTED

# **GQ\_GetQueueSize**

#### **Name**

GQ\_GetQueueSize - return the number of elements in the specified queue.

#### **Synopsis**

CONDITION GQ\_GetQueueSize(int qid, int \*size);

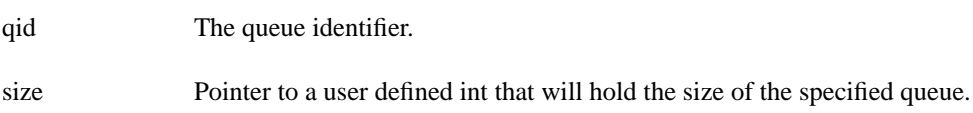

#### **Description**

This routine attempts to access the already existing queue identified by qid, and make it the current queue for the calling routine. If all checks are satisfied, it goes thru the queue and counts the number of elements currently in the queue..

#### **Notes**

This operation is atomic in the sense that no other process will be able to enqueue or dequeue elements from this queue while this routine counts the number of elements currently in the queue. Problems with this routine usually indicate that the QUEUE\_DIRECTORY environment variable has not been set or has been set incorrectly.

## **Return Values**

GQ\_NORMAL GQ\_NOMEMORY GQ\_NOOPENQUEUE GQ\_SHAREDMEMORYFAIL GQ\_FILEACCESSFAIL GQ\_BADELEMSIZE GQ\_UNIMPLEMENTED

# **GQ\_InitQueue**

## **Name**

GQ\_InitQueue - create a new queue for use by the system

#### **Synopsis**

CONDITION GQ\_InitQueue(int qid, int num\_elements, int element\_size)

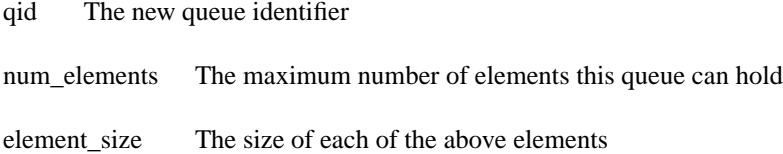

### **Description**

This routine attempts to create a new queue with the specified queue id (qid), with num\_elements each of size element\_size. It needs to allocate a chunk of shared memory the correct size, and allocate and initialize a semaphore for exclusive access, either of which may fail. If all these succeed, it creates a communications file and calls GQ\_GetQueue before returning success.

# **Notes**

Problems with this routine usually indicate that the QUEUE\_DIRECTORY environment variable has not been set or has been set incorrectly.

## **Return Values**

GQ\_NORMAL GQ\_SHAREDMEMORYFAIL GQ\_SEMAPHOREFAIL GQ\_FILEACCESSFAIL GQ\_UNIMPLEMENTED

# **GQ\_KillQueue**

## **Name**

GQ\_KillQueue - remove an existing queue from the system

#### **Synopsis**

CONDITION GQ\_KillQueue(int qid)

qid The queue identifier to remove

# **Description**

This routine operates on the queue with queue identifier qid. It attempts to detach the shared memory segment holding the queue and then frees up the associated semaphore. As a final cleanup it removes the small ASCII file used to communicate these identifiers between processes.

# **Return Values**

GQ\_NORMAL GQ\_SHAREDMEMORYFAIL GQ\_SEMAPHOREFAIL GQ\_UNIMPLEMENTED

# **GQ\_ModifyHeadElement**

# **Name**

GQ\_ModifyHeadElement - Atomically modify element at the head of the queue

# **Synopsis**

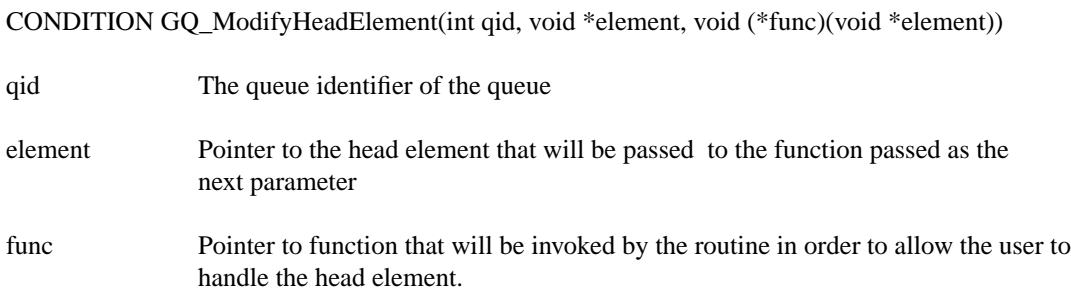

# **Description**

The modification operation takes place atomically. NO other enqueues or dequeues can occur until the user supplied function has terminated and the routine returns.

# **Notes**

User should allocate memory for the element.

# **Return Values**

GQ\_NORMAL GQ\_NOMEMORY GQ\_SHAREDMEMORYFAIL GQ\_SEMAPHOREFAIL GQ\_UNIMPLEMENTED

# **GQ\_PeekQueue**

# **Name**

GQ\_PeekQueue - allows the user to peek at the head element of the specified queue without removing it.

#### **Synopsis**

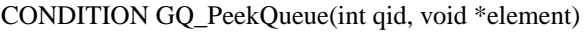

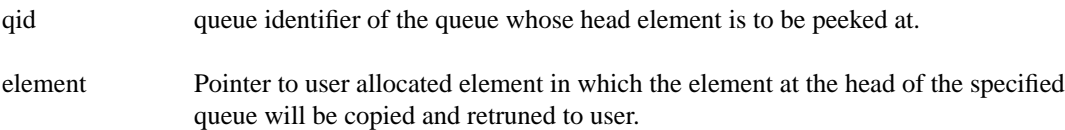

#### **Description**

This routine allows users to peek at the head element of the specified queue without removing it from the queue.

#### **Notes**

This operation is atomic in the sense that no element can be enqueued or dequeued while the peek operation is in progress. The user is required to allocate memory for the element.

#### **Return Values**

GQ\_NORMAL GQ\_NOMEMORY GQ\_NOPENQUEUE GQ\_SEMAPHOREFAIL GQ\_QUEUEEMPTY GQ\_UNIMPLEMENTED

# **GQ\_PrintQueue**

## **Name**

GQ\_PrintQueue - provide a mechanism to dump the contents of the specified queue.

## **Synopsis**

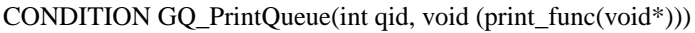

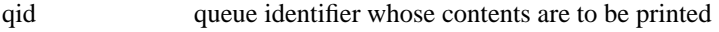

print\_func the user supplied function that knows how to print a queue element

#### **Description**

This function is a utility principally meant for use by developers. Since the queuing mechanisms knows nothing about an element's structure (except its size), a printing routine must be passed as an input parameter so that each element can be printed.

#### **Return Values**

GQ\_NORMAL GQ\_NOPENQUEUE GQ\_SEMAPHOREFAIL GQ\_QUEUEEMPTY GQ\_UNIMPLEMENTED